ИНВЕСТИЦИОННЫЕ **ПРОЕКТЫ МОРСКОГО ТОРГОВОГО** *ФЛОТА ТУРКМЕНИСТАНА* 

BERKARAR

The most

×.

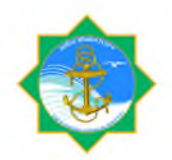

В настоящее время, учитывая стремительный рост экономики страны, в том числе увеличение количества груза на экспорт и импорт, а также повышения конкуренции в разных отраслях, проводятся меры по реализации проектов, которые ПОЗВОЛЯП повысить развития морской темп транспортной сферы.

2019-2025 годах для повышения объёмов грузоперевозок, перевозок пассажиров и улучшения их качества, для улучшения производственных возможностей и получения эффективного результата, а также для удовлетворения спроса в услугах транспорта, проводятся ряд мер.

В связи с этим для развития морского торгового флота, а также с целью конкурентоспособности, повышения  $\mathbf{B}$  $mom$ числе  $A$  $A$  $A$ увеличения грузооборота на экспорт-импорт и учитывая повышения спроса на услуги, предоставляемые морским транспортном, в кратчайте сроки планируется наладить работы по строительству судов разных типов.

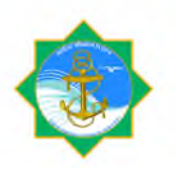

## Концептуальное описание

Участие в проектах предполагает частичное или полное финансирование инвестиционных проектов участниками тендера. Возврат инвестиций будет за счет дальнейшей эксплуатации судов производиться  $Ha$ взаимовыгодных условиях по процентному соотношению. Оперирование данных судов будет осуществляться национальным перевозчиком в лице ЗАО  $\phi$ лоть». «Морского Преимуществом эксплуатации порговый СУДОВ национальным перевозчиком, являются скидки на судозаход, внеочередные заходы судна в порты Туркменистана и погрузку экспортных грузов, а также подготовка квалифицированного экипажа. Также, учитывая высокий спрос, в программе предусмотрено совместное строительство сухогрузов, паромов, панкеров, других судов различного назначения и вместимости.

# **UHBECTTIPOEKT**

Цена судна \$ $20$ – $21$ млн $\frac{C$ удно-снабженец<br>Срок окупаемости 14 лет

### Описание проекта (>)

В последние годы в туркменском секторе Каспийского моря широко развернуты работы по добыче нефти и природного газа. В настоящее время, на разделе продукции, заключенного основании соглашения  $\mathbf{o}$ между правительством Туркменистана и крупными международными компаниями как «Драгон ойл» и «Петронас Чаригали Сдн. Бхд.» осуществляется добыча нефти и газа. В целях проведения нефтяных работ, компаниями эксплуатируются около  $20$ -ти морских платформ, обслуживаются более которые 40 транспортно-буксирными, пассажирскими и спасательными судами подрядных иностранных и местных компаний. Постройка новых транспортно-буксирных судов в ближайшей перспективе позволит постепенно заместить суда иностранных компаний на суда национального флота.

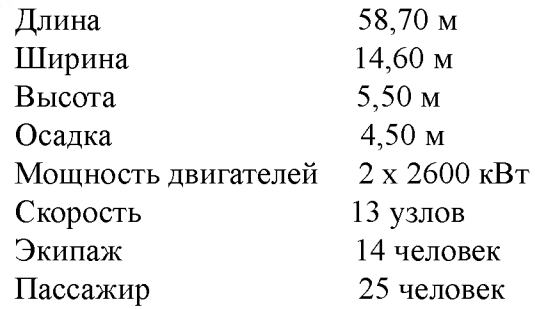

# **UHBECTTIPOEK**

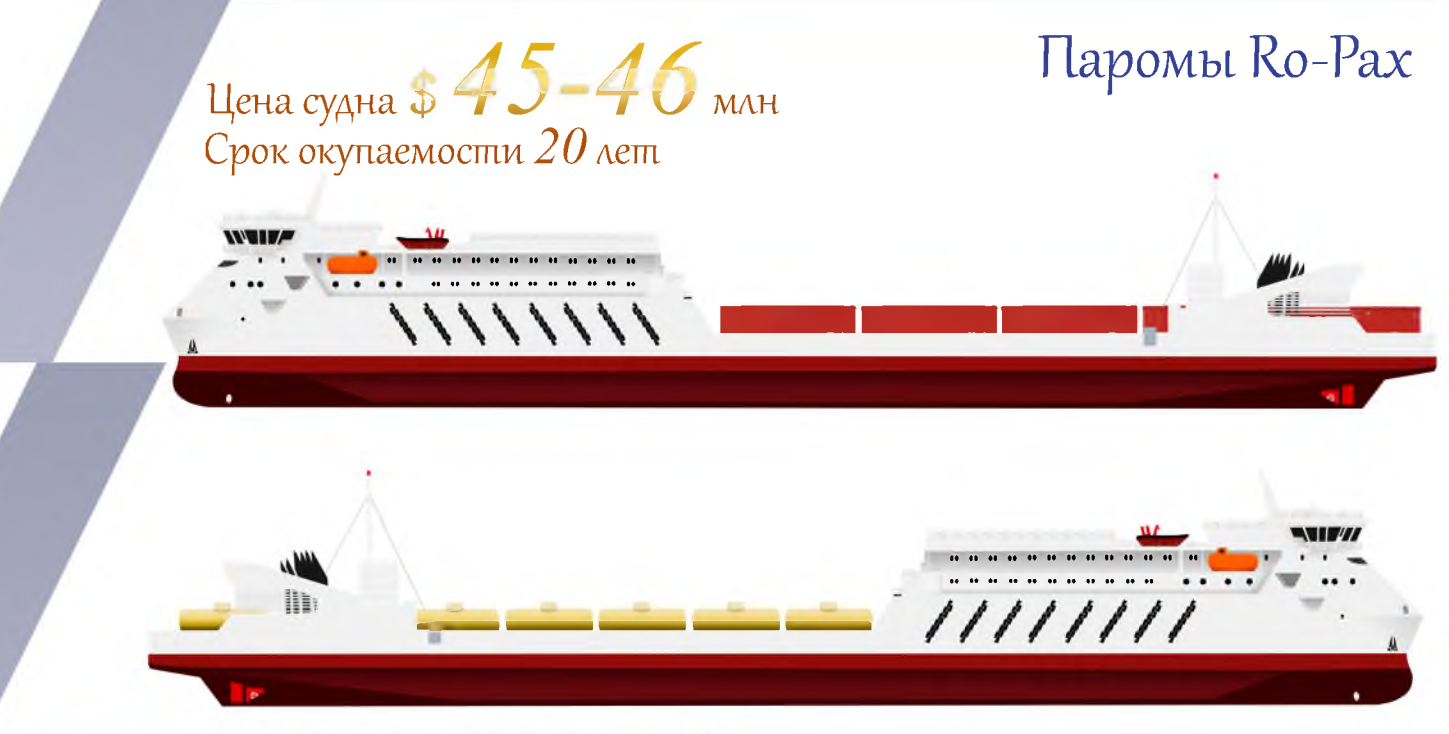

### Описание проекта

Универсальные паромы специализированы для перевозки накатом железнодорожного и автомобильного транспорта. Сейчас между портами Баку и Туркменбаши курсируют 4 парома типа Ro-Pax. Заполняемость на данных паромах 80-90% что свидетельствует о высоком спросе. Планируется открыть новые маршруты в порты Махачкала, Курык, Астрахань. В настоящее время паромов, перевозящих железнодорожные вагоны, в распоряжении ЗАО «Морской торговый флот» не имеется 56 вагонов/автофуры  $D_{16000000000000}$ 

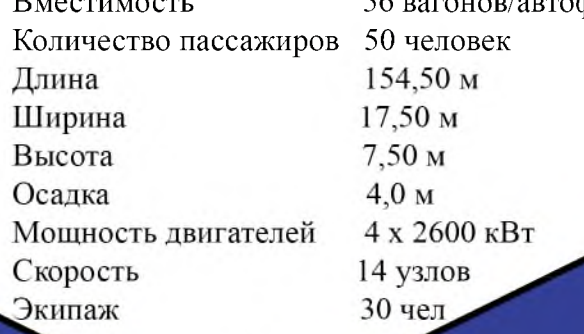

# HBECTTIPOEKT Сухогрузы

Цена судна  $$18$ млн Срок окупаемости 16 лет

### Описание проекта

Учитывая открытие крупных промышленных объектов (заводы по производству карбамида, полипропилена, серы и т.д) в Туркменистане возрастает необходимость в универсальных сухогрузах. В данное время объем грузоперевозок национальными судами торгового флота составляет около 20% экспортно-импортных грузов страны. Перевозка грузов навалом является самым дешевым и конкурентоспособным вариантом перевозки. Кроме того, учитывая рост контейнеризации на Каспии, данный вид судов является одним из самых востребованных.

Грузоподъёмность

6100 тонн

Длина Ширина Высота Осадка Мощность двигателей Скорость Экипаж

138,30метр  $16,50$ Merp  $6$  MeT $p$  $4,10$ MeTp  $2x883$   $\kappa B$ T  $10,0$  узлов 16 человек

# **UHBECTTIPOEKT**

Тефтемусоросборщик

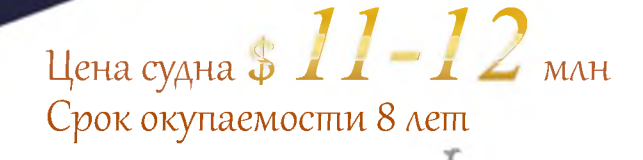

#### Описание проекта

Нефтемусоросборщик предоставит возможность своевременно и в требованиями ликвидировать международными соответствии  $\mathbf{c}$ разливы нефти, которые образуются при погрузке-выгрузке, наливе нефти и нефтепродуктов. Нахождение таких средств на судне дает возможность полностью в соответствии с требованиями убрать из воды остатки разлива нефти. Ежемесячная прибыль от эксплуатации данного судна составит приблизительно 100 000 долларов США.

> Грузоподъёмность Ллина Ширина Высота Осалка Мощность двигателей Скорость Экипаж

952 тонн 54 метр  $12$  метр  $4,5$  метр  $3,5$  метр  $2 \times 1100$  KBT 11 узлов 5 человек

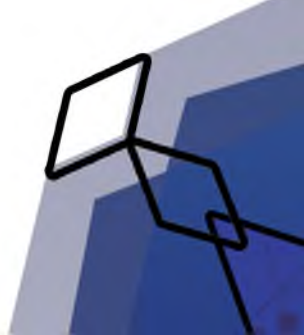

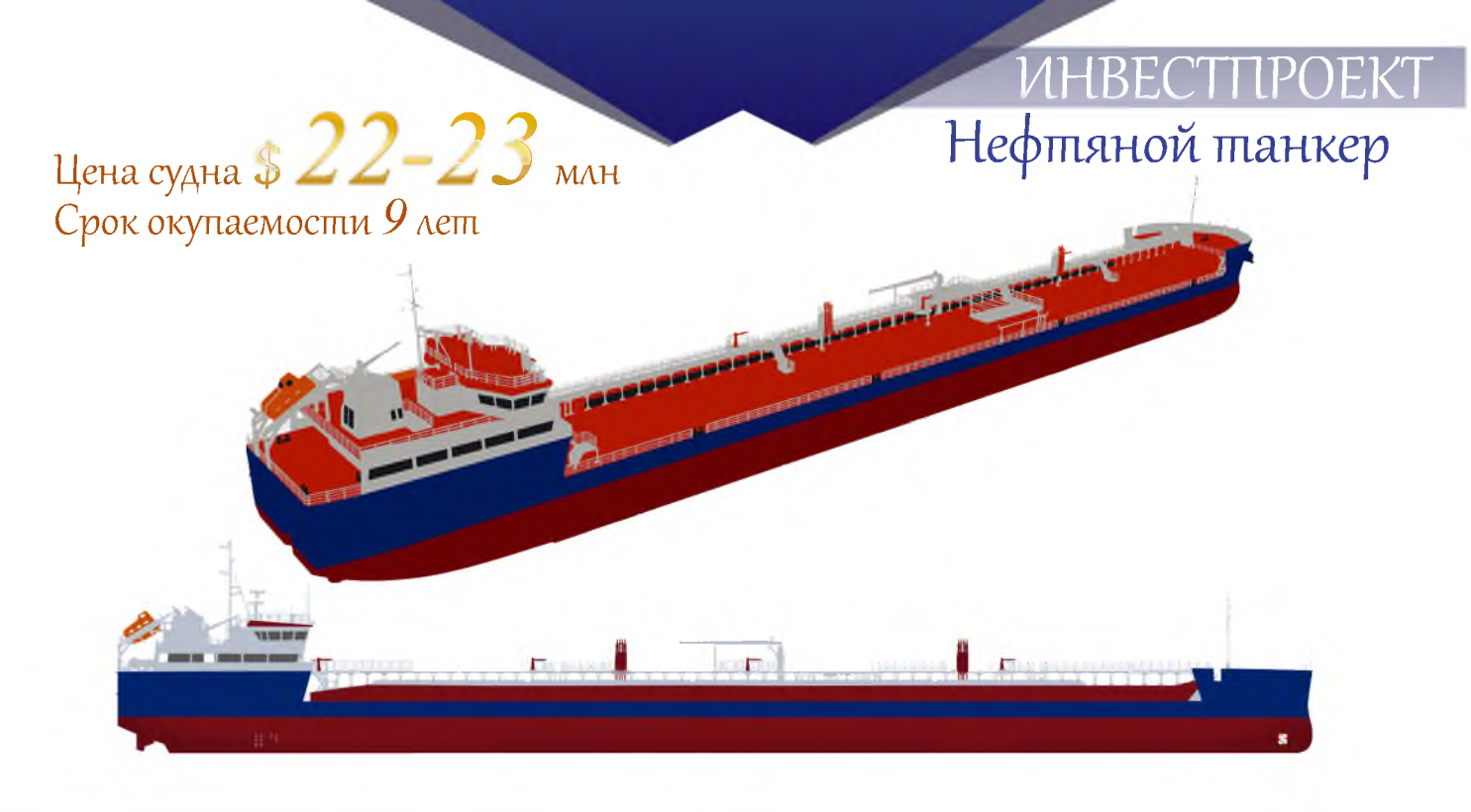

### Описание проекта

Туркменистан является страной-экспортером нефти. В данное время объем перевозок нефти и нефтепродуктов национальными судами торгового флота составляет около 30% экспортных грузов страны. Существует высокая потребность в танкерах для перевозки нефти и нефтепродуктов из портов Экерем, Аладжа и Туркменбаши на экспорт.

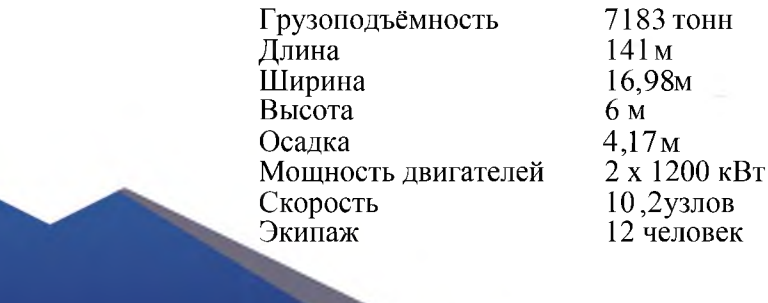

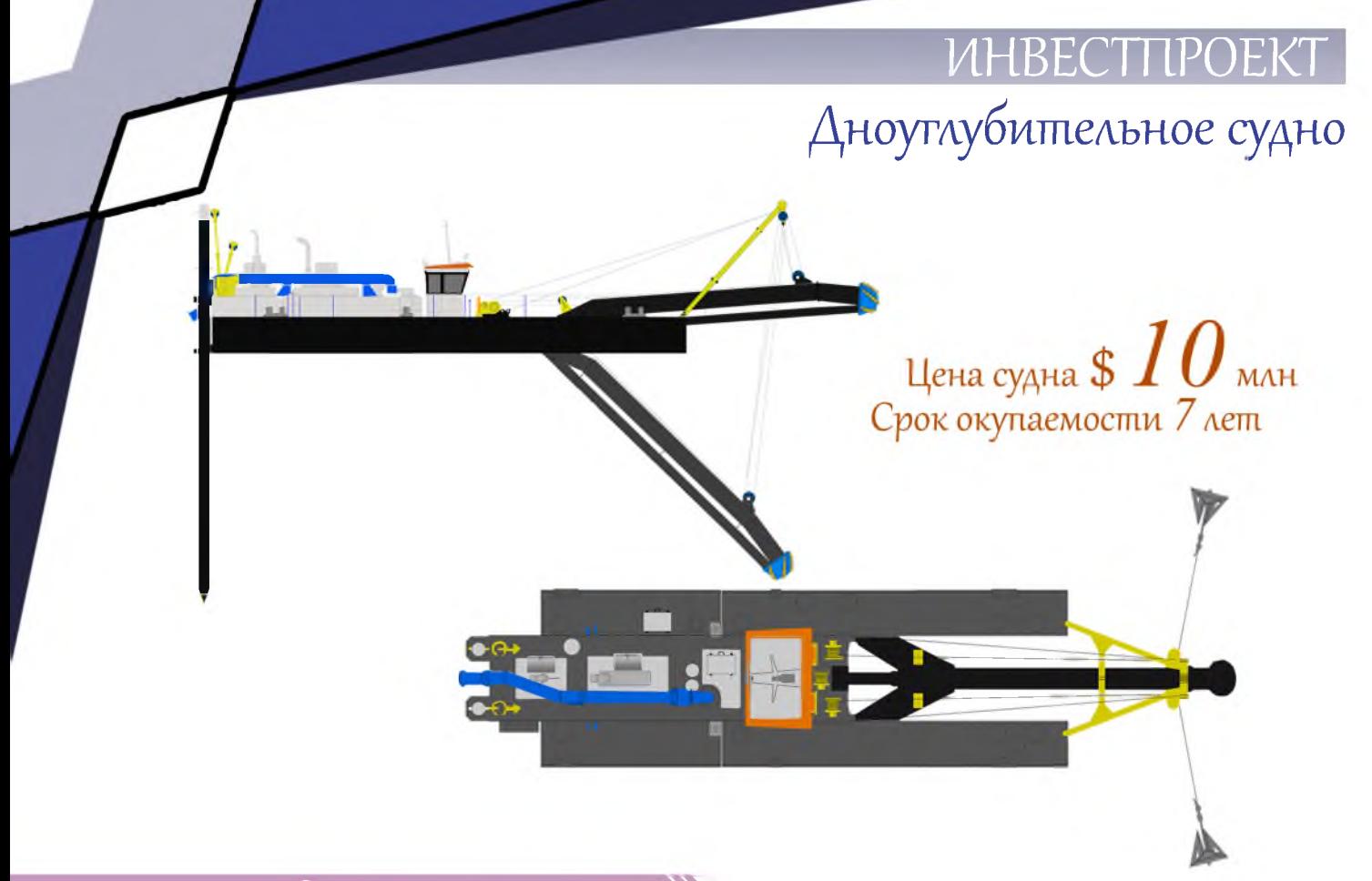

#### Описание проекта У

Углубление и расширение существующих навигационных каналов Туркменбашинского международного морского порта, портопункта Экерем, Аладжа, порта Гарабогаз и других является важным фактором эффективности работы причальных сооружений. Планируется, что владелец судна будет получать доход от данного вида деятельности. Кроме того, сможет оказывать услуги по проведению дноуглубительных работ для нефтедобывающих компаний.

Максимальная глубина разработки грунта 12 метр Длина над понтонной части 22,60 метр 952 тонн Грузоподъёмность 6,95 метр Ширина Высота 7,90 метр Осалка  $1$  MeTp Диаметр трубы землесоса 500 миллиметр ЗАО«Морской торговый флот»

Тел: +993 (243) 5-10-22 Факс: +993 (243) 5-07-90 Эл. почта: info@mmf.gov.tm Веб-сайт: mmf.gov.tm

Отдел внешнеэкономических отношений

Тел: +993 (243) 4-95-51 Факс: +993 (243) 2-07-81 Эл. почта: tmrl.foreing\_ept@online.tm

#### Отдел технического развития

Тел: +993 (243) 2-13-46 Факс: +993 (243) 2-38-43 Эл. почта: tmrl.otb@online.tm

ООА Судостроительный и судоремонтный завод «Балкан»

Тел: +993 (243) 4-94-41 Факс: +993 (243) 4-95-41 Эл. почта: balkanshipyard@gmail.com